## gaid-raphael@wanadoo.fr

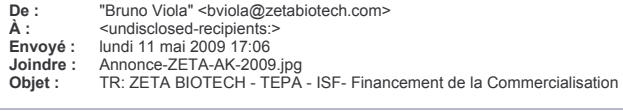

Objet : ZETA BIOTECH - TEPA - ISF- Financement de la Commercialisation

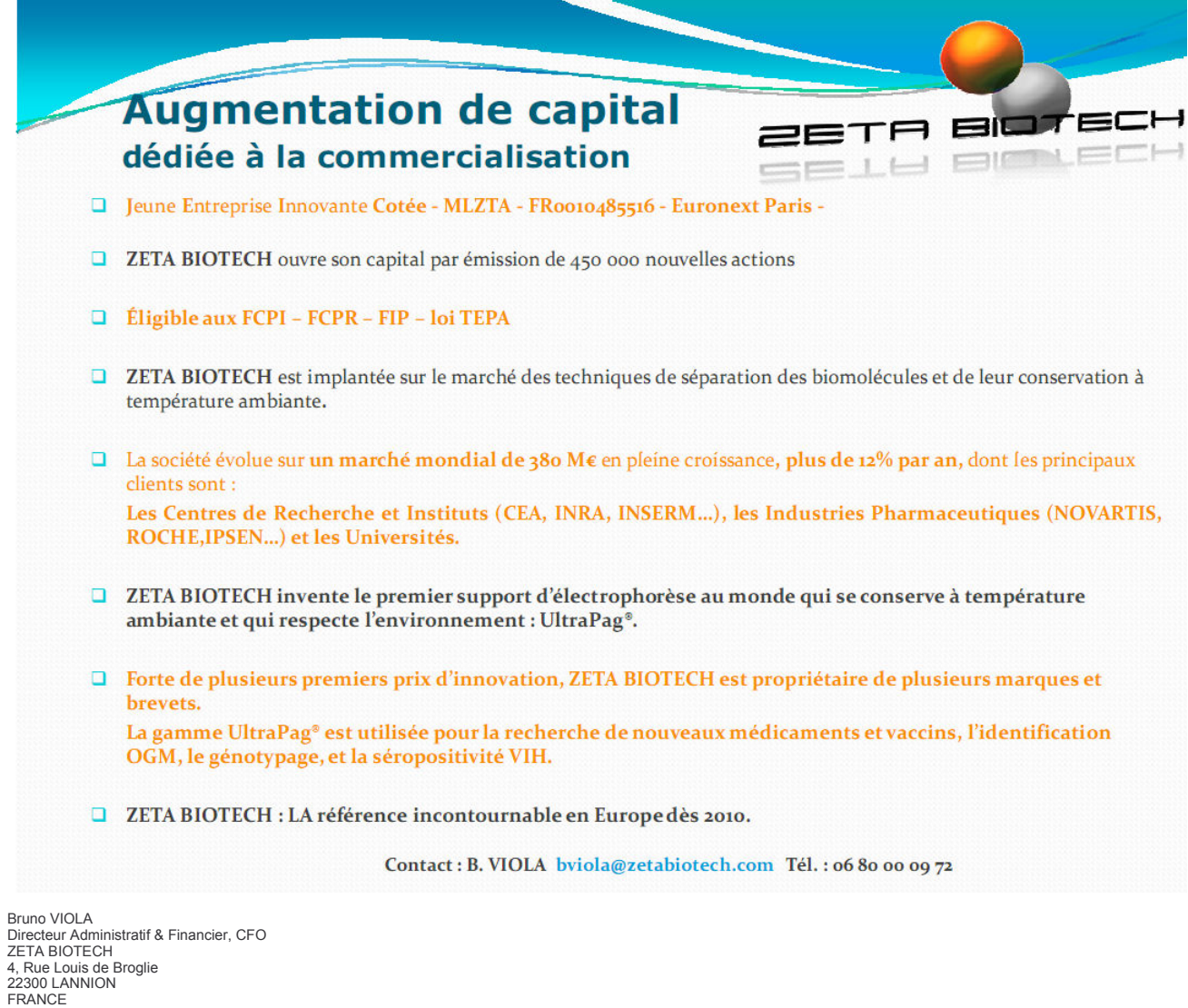

Tel: +33 296 481 488<br>Fax: +33 296 481 574<br>Mob: +33 680 000 972<br>bviola@zetabiotech.com

 $\boxed{\mathbf{x}}$